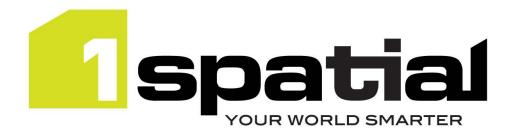

# **Release Notes**

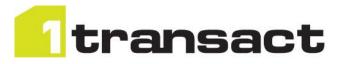

# **1Transact**

Version 3.0.0

17 October 2018

Copyright © 2018, 1Spatial Plc. All rights reserved. 1Spatial Group. • Registered in England No. 4785688 Registered Office Tennyson House, Cambridge Business Park, Cambridge, CB4 OWZ, UK Telephone: +44 (0)1223 420414 Fax: +44 (0)1223 420044 <u>www.1spatial.com</u>

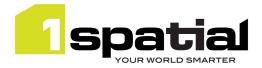

# Contents

| 1 | Intro | Introduction                                               |   |  |
|---|-------|------------------------------------------------------------|---|--|
|   | 1.1   | Scope                                                      | 3 |  |
|   | 1.2   | System Requirements                                        | 3 |  |
|   | 1.2.1 | Operating system                                           | 3 |  |
|   | 1.2.2 | Hardware                                                   | 3 |  |
|   | 1.2.3 | 3rd Party Software                                         | 3 |  |
| 2 | Relea | se details                                                 | 5 |  |
|   | 2.1   | Upgrading the PostgreSQL extension from a previous release | 5 |  |
|   | 2.2   | New Functionality in this release                          | 5 |  |
|   | 2.3   | Bugs Fixed in this release                                 | 6 |  |
|   | 2.4   | Known Issues and Unresolved Bugs                           | 7 |  |
| 3 | Provi | ding Feedback                                              | 8 |  |
| 4 | Oracl | e JDBC Driver Distribution License Terms                   | 9 |  |

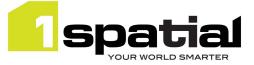

# 1 Introduction

## 1.1 Scope

The purpose of the Release Note is to document the fixes or new functionality provided by the release and any known issues or limitations. The release notes will also record any administrative instructions that are specific to this release and not recorded elsewhere.

## 1.2 System Requirements

## 1.2.1 Operating system

This version of 1Transact is supported on the following operating systems:

- Microsoft Windows Server 2012
- Oracle Linux 7.4

### 1.2.2 Hardware

Minimum hardware configuration:

- Minimum of 4Gb RAM
- Minimum of 2 CPU cores
- Hardware is dependent on required response times and throughput. Heavily used multi-user systems will need higher server specifications, please contact 1Spatial support (see below) for guidance on server configurations.

## 1.2.3 3rd Party Software

### 1.2.3.1 Database

- Oracle Database 11g Release 2
- Oracle Database 12c Release 1
- PostgreSQL version 9.3.3

The Oracle database requires at least the Locator and Oracle Workspace Manager options

### 1.2.3.2 Application Server

The following application servers are supported (Note that Wildfly is provided as part of the installation package, and Oracle WebLogic is a pre-requisite that must be installed beforehand):

- Oracle WebLogic Server 12.2.1.3 (can be Standard edition or Enterprise edition Enterprise Edition only needed if clustering multiple WebLogic servers for resilience and scalability).
- Wildfly 11.0.0 (Windows only), provided as part of the installation

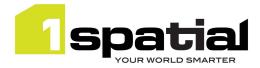

## 1.2.3.3 Browser Support

This product works with most of the recent versions of Chrome, Firefox and Internet Explorer. The specific versions that have been tested for this release are:

| Browser                        |  |  |
|--------------------------------|--|--|
| Microsoft Internet Explorer 11 |  |  |
| Google Chrome 69               |  |  |
| Mozilla Firefox 57             |  |  |

Other browser clients may be used, but support requests will only be progressed if the issue can be replicated on a supported browser.

17 October 2018

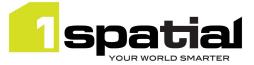

# 2 Release details

The following sections provide a description of this release of 1Transact.

**Note**: The PostgreSQL extension version number is not locked to the 1Transact version number. This version's PostgreSQL extension number is .

## 2.1 Upgrading the PostgreSQL extension from a previous release

You can then follow the 1SMS installation guide's chapter on installing 1Transact and follow the instructions for updating the Postgres extension, which will retain your current configuration.

## 2.2 New Functionality in this release

| 3.0.0                                                       |                                                                                                    |
|-------------------------------------------------------------|----------------------------------------------------------------------------------------------------|
| New platform support                                        | - Wildfly 11.0.0                                                                                                    |
| 2.2.0                                                       |                                                                                                    |
| MSTRANSACT-402                                              | DeleteCheckpoint SOAP request added, allowing users to delete a checkpoint                                                                   |
| New platform support<br>(MSTRANSACT-398,<br>MSTRANSACT-399) | <ul> <li>Oracle Linux 7.4</li> <li>Oracle WebLogic 12.2.1.3</li> <li>Java 8 JDK 1.8.0 update 141 (64-bit)</li> </ul>                         |
| 2.1.208                                                     |                                                                                                    |
| MSTRANSACT-395                                              | New 1SMS online help accessible from all products                                                                                            |
| 2.1.206                                                     |                                                                                                    |
| MSCOMMON-497                                                | Remove redundant JDK selection from installer and warn users when installing into a domain having an unsupported Java version                |
| 2.1.204                                                     |                                                                                                    |
| MSCOMMON-540                                                | Support for Oracle Linux 6.7                                                                                                    |
| 2.1.202                                                     |                                                                                                    |
| MSTRANSACT-371                                              | Set EJB timeout for workspace manager to a higher default value (from 30 mins to 3 hours)                                                    |
| MSCOMMON-519                                                | Remove JDK version check from installation scripts                                                                                           |
| 2.1.201                                                     |                                                                                                    |
| MSTRANSACT-367                                              | Change how 1Transact detects primary keys in Oracle to exclude DELSTATUS as well as<br>VERSION                                               |
| MSTRANSACT-366                                              | Improve logging of SQL errors in Transact log                                                                                                |
| MSCOMMON-444                                                | Improve resilience by removing the dependency on having a constantly running<br>AdminServer                                                  |
| MSINT-169                                                   | Support Java 1.7 update 80                                                                                                    |
| 2.1.101                                                     |                                                                                                    |
| New platform support                                        | <ul> <li>Oracle Weblogic 12.1.3</li> <li>Oracle Database 12c Release 1</li> <li>Windows Server 2012</li> <li>64 bit Java 1.7.0 76</li> </ul> |
| 2.0.201                                                     |                                                                                                    |

1Transact

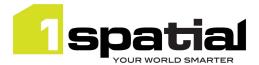

| MSTRANSACT-304,<br>MSTRANSACT-323                   | Refine access control options for sms_1transact.sql Postgres functionality with specific roles to allow more locked-down access control. See the PostgreSQL Programmers Guide for more details. |
|-----------------------------------------------------|----------------------------------------------------------------------------------------------------|
| MSTRANSACT-317,<br>MSTRANSACT-331<br>MSTRANSACT-316 | Create implicit checkpoint immediately when new version has been created rather than just-in-time.                                                                                              |
| MSTRANSACT-319                                      | Improve reporting of features in 'difference between checkpoints' view that moved partition; currently they are managed by PostGIS partitioning as a Delete & Create rather than a Modify.      |

# 2.3 Bugs Fixed in this release

| 2.2.3              |                                                                                                    |
|--------------------|----------------------------------------------------------------------------------------------------|
| MSCOMMON-707       | Log files not being populated for WebLogic 12.2.1.3                                                                                                    |
| 2.1.207            |                                                                                                    |
| MSTRANSACT-386     | 19771 Calling Compress from REST API taking longer than SQL API (parameters not being passed in)                                                                                                    |
| MSTRANSACT-365     | 00018342 Restoring backed up 1Transact data does not restore sequence so checkpoint creation fails                                                                                                    |
| MSTRANSACT-348     | 00017475 00016629 1Transact web service requests encounter NullPointerException if                                                                                                    |
| MSTRANSACT-322     | optional priority is not passed in (now defaults to 0)                                                                                                    |
| 2.1.206            |                                                                                                    |
| MSCOMMON-556       | Authentication Provider Setup is failing to connect to a SSL enabled Admin Server because is not possible to set the protocol to t3s. (Note, the SSL trust certificate must be installed in JDK or WebLogic trust store before installing the authentication providers or the connection to WebLogic will hang indefinitely with no feedback) |
| MSTRANSACT-384     | Null pointer exceptions in Transact under load                                                                                                    |
| 2.1.202            |                                                                                                    |
| MSTRANSACT-372     | Automatic conflict resolution for Oracle Workspace Manager fails on tables with more than one primary key                                                                                                    |
| 2.1.201            |                                                                                                    |
| MSTRANSACT-355     | PostgreSQL: Replace SECURITY DEFINER with SECURITY INVOKER from extension<br>functions to remove errors when using a stricter security configuration                                                                                                    |
| MSTRANSACT-337     | PostgreSQL: Ensure backup and restore works correctly for 1Transact metadata.                                                                                                    |
| MSTRANSACT-314     | Re-enable WS-Security header message in SOAP callback responses and fix memory leaks                                                                                                    |
| 2.1.101            |                                                                                                    |
| MSTRANSACT-314     | Revoke this change as it causes memory leaks: Change SOAP web service so that it sends a WS-Security header message in its callback response.                                                                                                    |
| 2.0.202 (pg 2.0.3) |                                                                                                    |
| MSTRANSACT-342     | Checkpoint creation is incorrectly naming the new open state checkpoint not the previous one                                                                                                    |
| 2.0.201            |                                                                                                    |
| MSTRANSACT-314     | Change SOAP web service so that it sends a WS-Security header message in its callback response.                                                                                                    |
| MSTRANSACT-331     | Implicit checkpoint is not created if the first thing done in a new version is to create an explicit checkpoint, meaning checkpoint names getting trampled.                                                                                                    |
| MSTRANSACT-318     | Throw an exception if checkpoints are created with the same name to enforce uniqueness.                                                                                                    |
| MSTRANSACT-300     | Make Version and checkpoint creation date a timestamp not just a date                                                                                                    |
| MSTRANSACT-316     | Automatic checkpoint creation happens just-in-time which confuses users, create them immediately instead.                                                                                                    |

17 October 2018

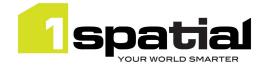

# 2.4 Known Issues and Unresolved Bugs

| MSTRANSACT-408    | refreshWorkspace does not record exceptions in the log                                |
|-------------------|---------------------------------------------------------------------------------------|
| MSTRANSACT-407    | Occasional fail to merge due to open or deadlocked transactions during                |
| INISTRANSACT-407  | refreshWorkspace                                                                      |
| MSTRANSACT-326    | SOAP Web service requires that callback URLs are passed as HTML URL-encoded           |
|                   | strings.                                                                              |
| MSTRANSACT-325    | Postgres: Automatically create diff views when activating tables and use a            |
| MISTRANSACT-525   | set_difference_checkpoints() function to specify the checkpoints to difference.       |
| MSTRANSACT-325    | Support foreign key references / join tables                                          |
| MSTRANSACT-303    | Better API and better support for read-only database nodes by creating a fixed-name   |
| IVISTRAINSACT-SUS | diff view for each activated table with a function to set the difference checkpoints. |
| MSTRANSACT-324    | Add a SOAP call to get Versions and Checkpoints information                           |
| MSTRANSACT-344    | Activating a table containing rows fails if checkpoint 1 does not exist               |
| MSTRANSACT-345    | Cannot activate a table with only one column                                          |

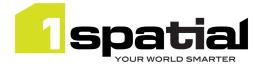

# 3 Providing Feedback

If assistance is required while deploying this release, please contact either your Distributor or 1Spatial Support.

1Spatial Support is a dedicated support channel to users of the software to raise bugs and ask questions specific to 1SMS.

To contact 1Spatial Support, please visit our website: <u>http://www.1spatial.com/services/support</u>

Maximise the value of this release with 1Spatial training courses. For training enquiries please contact your Account Manager or email: <u>training@1spatial.com</u>.

17 October 2018

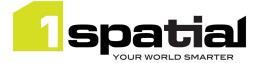

# 4 Oracle JDBC Driver Distribution License Terms

This 1Spatial product when deployed on Wildfly includes Oracle JDBC drivers which can fall within these license terms:

### License Rights

We grant you a nonexclusive, nontransferable limited license to use the programs: (a) for purposes of developing, testing, prototyping and running applications you have developed for your own internal data processing operations; (b) to distribute the programs with applications you have developed to your customers provided that each such licensee agrees to license terms consistent with the terms of this Agreement, you do not charge your end users any additional fees for the use of the programs, and your end users may only use the programs to run your applications for their own business operations; and (c) to use the programs to provide third party demonstrations and training. You are not permitted to use the programs for any purpose other than as permitted under this Agreement. If you want to use the programs for any purpose other than as expressly permitted under this agreement you must contact us, or an Oracle reseller, to obtain the appropriate license. We may audit your use and distribution of the programs. Program documentation is either shipped with the programs, or documentation may accessed online at http://www.oracle.com/technetwork/indexes/documentation/index.html.

### **Ownership and Restrictions**

We retain all ownership and intellectual property rights in the programs. You may make a sufficient number of copies of the programs for the licensed use and one copy of the programs for backup purposes.

### You may not:

- use the programs for any purpose other than as provided above;
- distribute the programs unless accompanied with your applications;
- charge your end users for use of the programs;
- remove or modify any program markings or any notice of our proprietary rights;

- use the programs to provide third party training on the content and/or functionality of the programs, except for training your licensed users;

- assign this agreement or give the programs, program access or an interest in the programs to any individual or entity except as provided under this agreement;

- cause or permit reverse engineering (unless required by law for interoperability), disassembly or decompilation of the programs;
- disclose results of any program benchmark tests without our prior consent.

### Export

You agree that U.S. export control laws and other applicable export and import laws govern your use of the programs, including technical data; additional information can be found on Oracle's Global Trade Compliance web site located at http://www.oracle.com/us/products/export/index.html. You agree that neither the programs nor any direct product thereof will be exported, directly, or indirectly, in violation of these laws, or will be used for any purpose prohibited by these laws including, without limitation, nuclear, chemical, or biological weapons proliferation.

### **Disclaimer of Warranty and Exclusive Remedies**

THE PROGRAMS ARE PROVIDED "AS IS" WITHOUT WARRANTY OF ANY KIND. WE FURTHER DISCLAIM ALL WARRANTIES, EXPRESS AND IMPLIED, INCLUDING WITHOUT LIMITATION, ANY IMPLIED WARRANTIES OF MERCHANTABILITY, FITNESS FOR A PARTICULAR PURPOSE OR NONINFRINGEMENT.

IN NO EVENT SHALL WE BE LIABLE FOR ANY INDIRECT, INCIDENTAL, SPECIAL, PUNITIVE OR CONSEQUENTIAL DAMAGES, OR DAMAGES FOR LOSS OF PROFITS, REVENUE, DATA OR DATA USE, INCURRED BY YOU OR ANY THIRD PARTY, WHETHER IN AN ACTION IN CONTRACT OR TORT, EVEN IF WE HAVE BEEN ADVISED OF THE POSSIBILITY OF SUCH DAMAGES. OUR ENTIRE LIABILITY FOR DAMAGES HEREUNDER SHALL IN NO EVENT EXCEED ONE THOUSAND DOLLARS (U.S. \$1,000).

### No Technical Support

Our technical support organization will not provide technical support, phone support, or updates to you for the programs licensed under this agreement.

Commercial-in-confidence

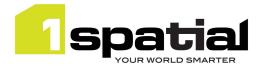

### **Restricted Rights**

If you distribute a license to the United States government, the programs, including documentation, shall be considered commercial computer software and you will place a legend, in addition to applicable copyright notices, on the documentation, and on the media label, substantially similar to the following:

### NOTICE OF RESTRICTED RIGHTS

"Programs delivered subject to the DOD FAR Supplement are 'commercial computer software' and use, duplication, and disclosure of the programs, including documentation, shall be subject to the licensing restrictions set forth in the applicable Oracle license agreement. Otherwise, programs delivered subject to the Federal Acquisition Regulations are 'restricted computer software' and use, duplication, and disclosure of the programs, including documentation, shall be subject to the Federal Acquisition Regulations are 'restricted computer software' and use, duplication, and disclosure of the programs, including documentation, shall be subject to the restrictions in FAR 52.227-19, Commercial Computer Software-Restricted Rights (June 1987). Oracle America, Inc., 500 Oracle Parkway, Redwood City, CA 94065."

### End of Agreement

You may terminate this agreement by destroying all copies of the programs. We have the right to terminate your right to use the programs if you fail to comply with any of the terms of this agreement, in which case you shall destroy all copies of the programs.

### **Relationship Between the Parties**

The relationship between you and us is that of licensee/licensor. Neither party will represent that it has any authority to assume or create any obligation, express or implied, on behalf of the other party, nor to represent the other party as agent, employee, franchisee, or in any other capacity. Nothing in this agreement shall be construed to limit either party's right to independently develop or distribute software that is functionally similar to the other party's products, so long as proprietary information of the other party is not included in such software.

### **Open Source**

"Open Source" software - software available without charge for use, modification and distribution - is often licensed under terms that require the user to make the user's modifications to the Open Source software or any software that the user 'combines' with the Open Source software freely available in source code form. If you use Open Source software in conjunction with the programs, you must ensure that your use does not: (i) create, or purport to create, obligations of us with respect to the Oracle programs; or (ii) grant, or purport to grant, to any third party any rights to or immunities under our intellectual property or proprietary rights in the Oracle programs. For example, you may not develop a software program using an Oracle program and an Open Source program where such use results in a program file(s) that contains code from both the Oracle program and the Open Source program (including without limitation libraries) if the Open Source program is licensed under a license that requires any "modifications" be made freely available. You also may not combine the Oracle program with programs licensed under the GNU General Public License ("GPL") in any manner that could cause, or could be interpreted or asserted to cause, the Oracle program or any modifications thereto to become subject to the terms of the GPL.